## CHECKLIST: **CREATE CAMPAIGN**

## **1. Choose your objective (Awareness, Consideration, Conversion)**

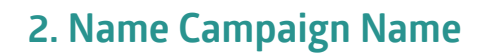

**3. Audience Definition**

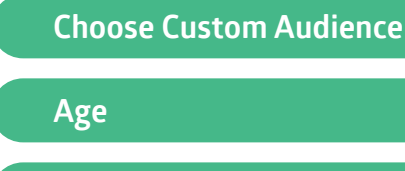

**Detailed Targeting**

**Set Budgets**

**Manual or Automatic**

**Set Optimization for Ad Delivery**

**Choosing Placements**

**Location**

**Gender**

**Name Ad Set**

**4. Choose Ad Format (carousal, single image, video, slideshow or canvas)**

**5. Add creative (remember only 20% text rule)** 

- **6. Add tagged URL or UTM**
- **7. Add copy**
- **8. Choose the Call-to-Action**
- **9. Add display link**
- **10. Click on pixel tracking**

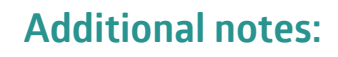

**1. Create split test audience/copy/creative** **2. Optimize based on age, placement**

**3. Turn on and off ads as one excels against the others** 

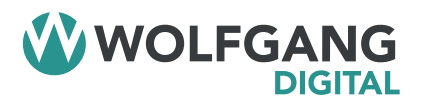

**WWW.WOLFGANGDIGITAL.COM @WOLFGANGDIGITAL**

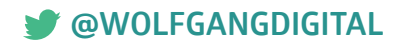